# PERSISTENCE: FAST FILE SYSTEM

Shivaram Venkataraman CS 537, Spring 2020

# ADMINISTRIVIA

P5 release tonight, due April 23rd, 10pm

Attend the discussion section for more details!

# AGENDA / LEARNING OUTCOMES

How does file system represent files, directories?

What steps must reads/writes take?

How does FFS improve performance?

# RECAP

## File API WITH FILE DESCRIPTORS

```
int fd = open(char *path, int flag, mode_t mode)
read(int fd, void *buf, size_t nbyte)
write(int fd, void *buf, size_t nbyte)
close(int fd)
```
advantages:

- string names
- hierarchical
- traverse once
- offsets precisely defined

## FILE API Summary

Using multiple types of name provides convenience and efficiency

Hard and soft link features provide flexibility.

Special calls (fsync, rename) let developers communicate requirements to file system

## FILE SYSTEM LAYOUT

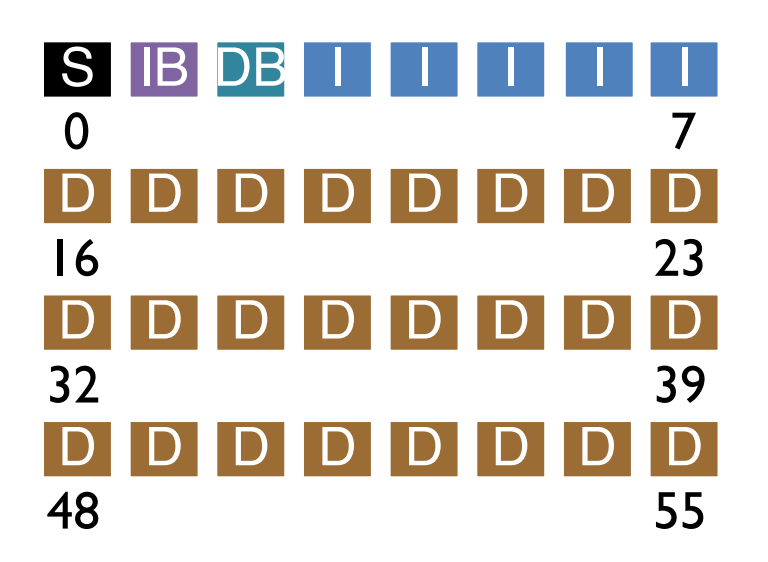

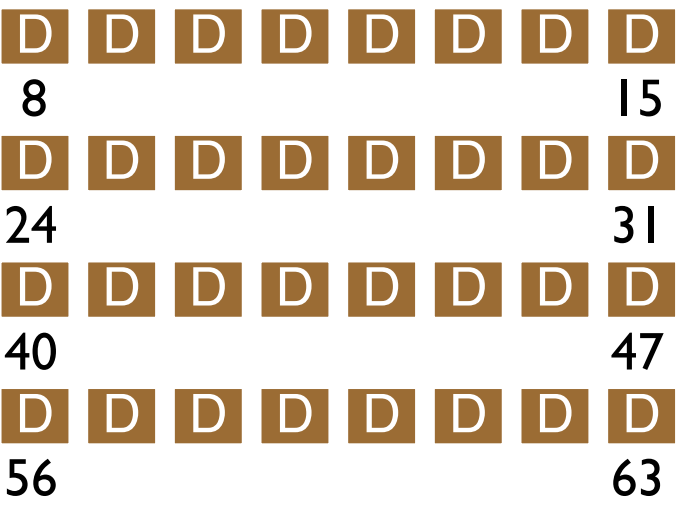

## Inode

type (file or dir?) uid (owner) rwx (permissions) size (in bytes) **Blocks** time (access) ctime (create) links\_count (# paths) addrs[N] (N data blocks)

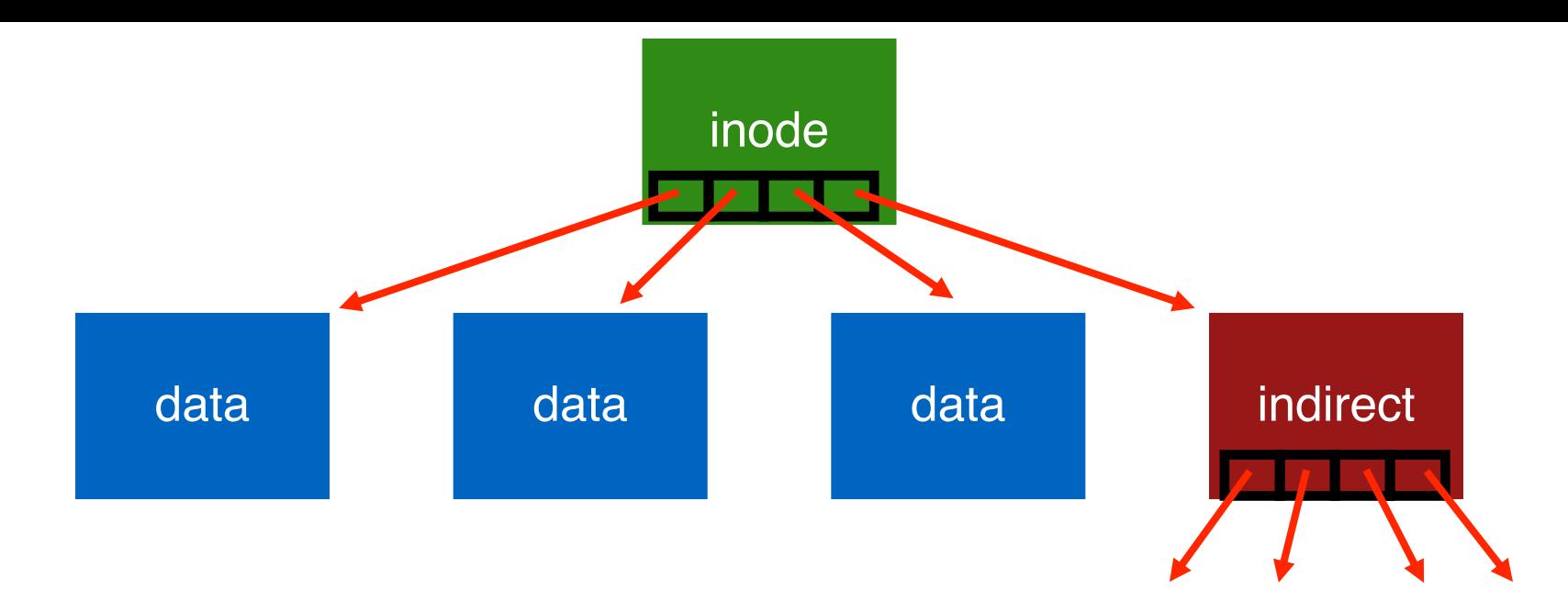

Better for small files! How to handle even larger files?

#### Simple Directory List Example

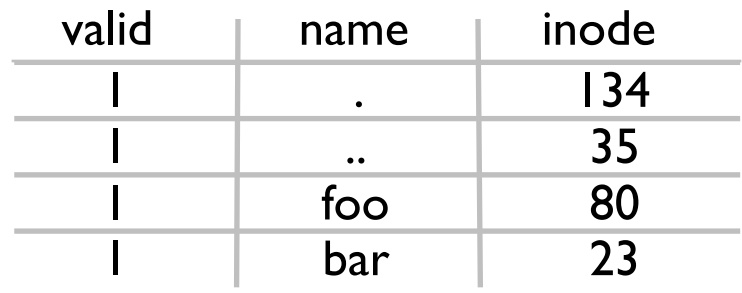

unlink("foo")

## FS OPERATIONS

- open
- read
- close
- create file
- write

TIME

Ψ

open /foo/bar

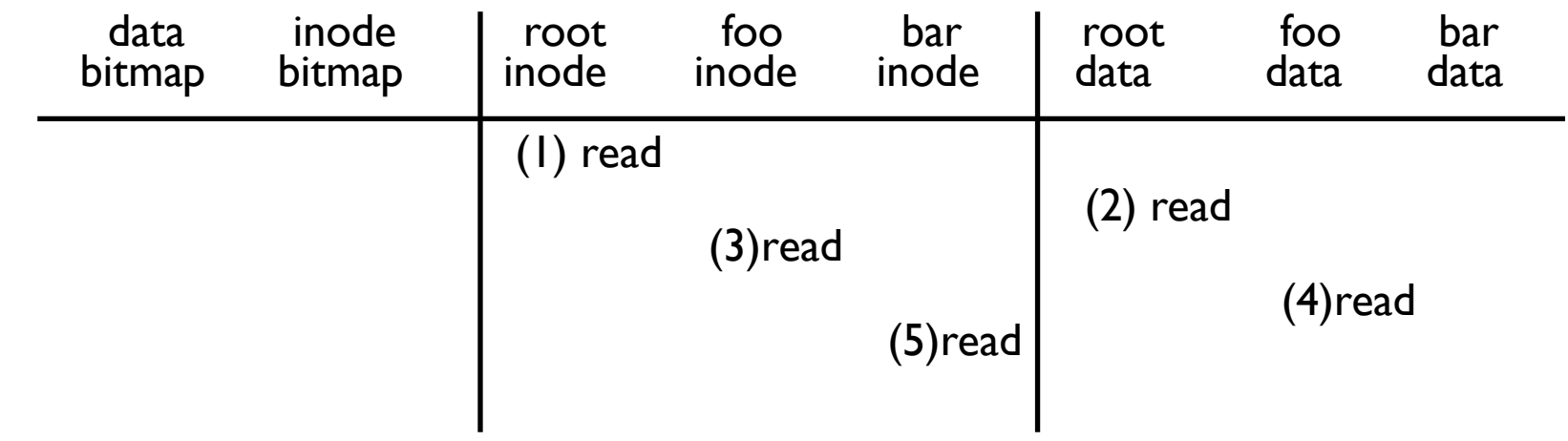

#### read /foo/bar – assume opened

#### TIME

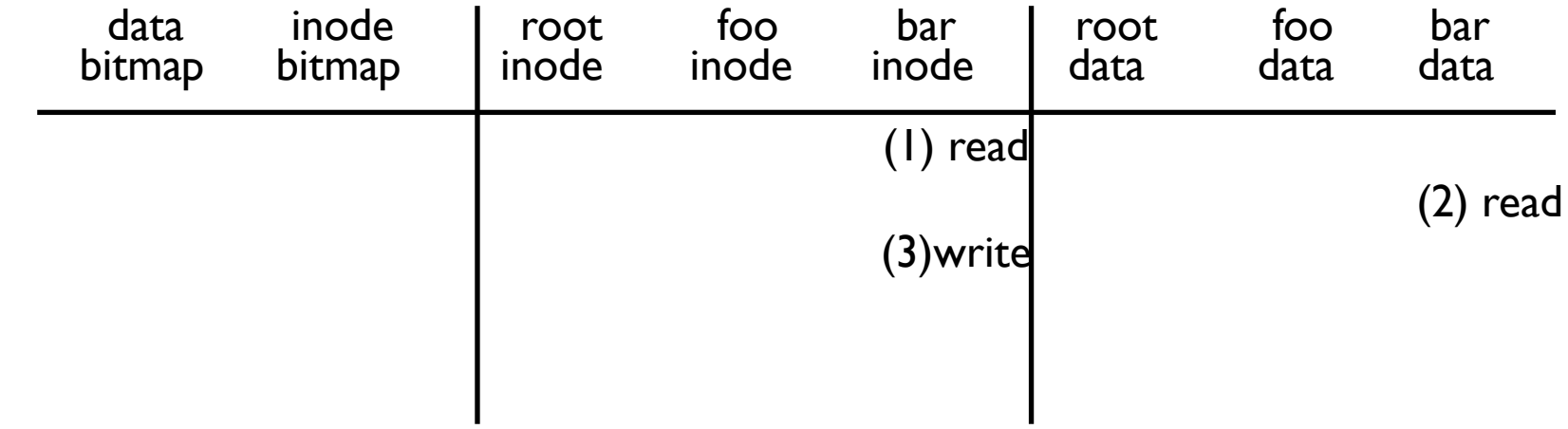

#### close /foo/bar

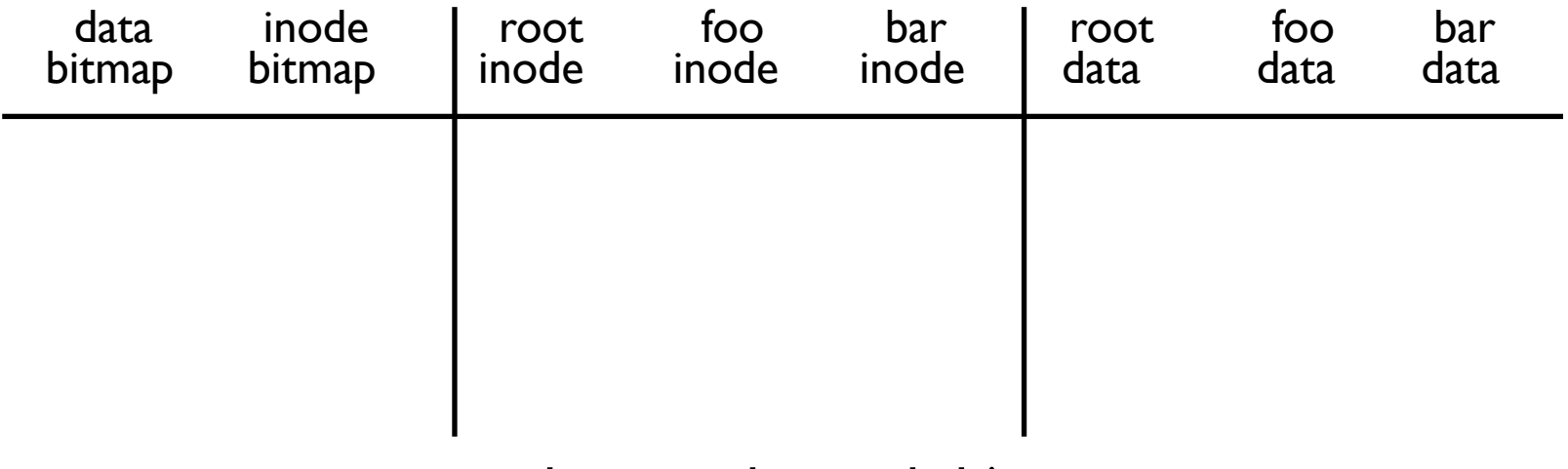

nothing to do on disk!

TIME

#### create /foo/bar

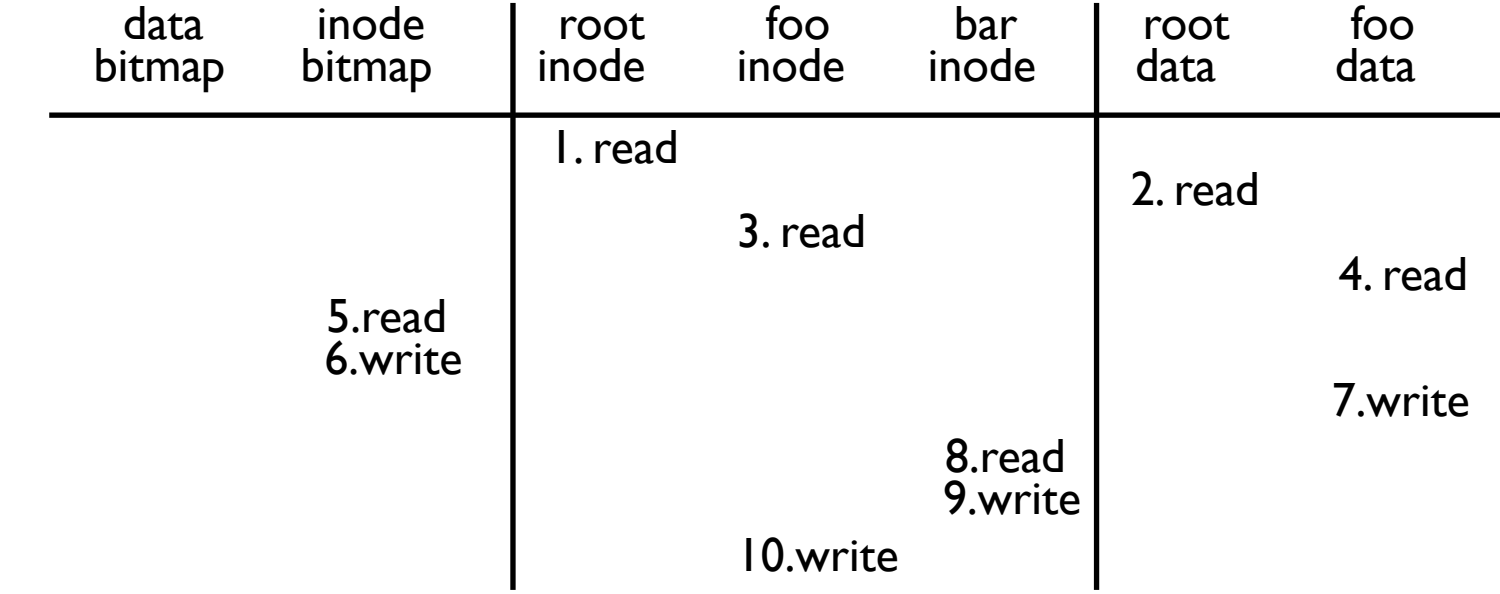

#### write to /foo/bar (assume file exists and has been opened) TIME

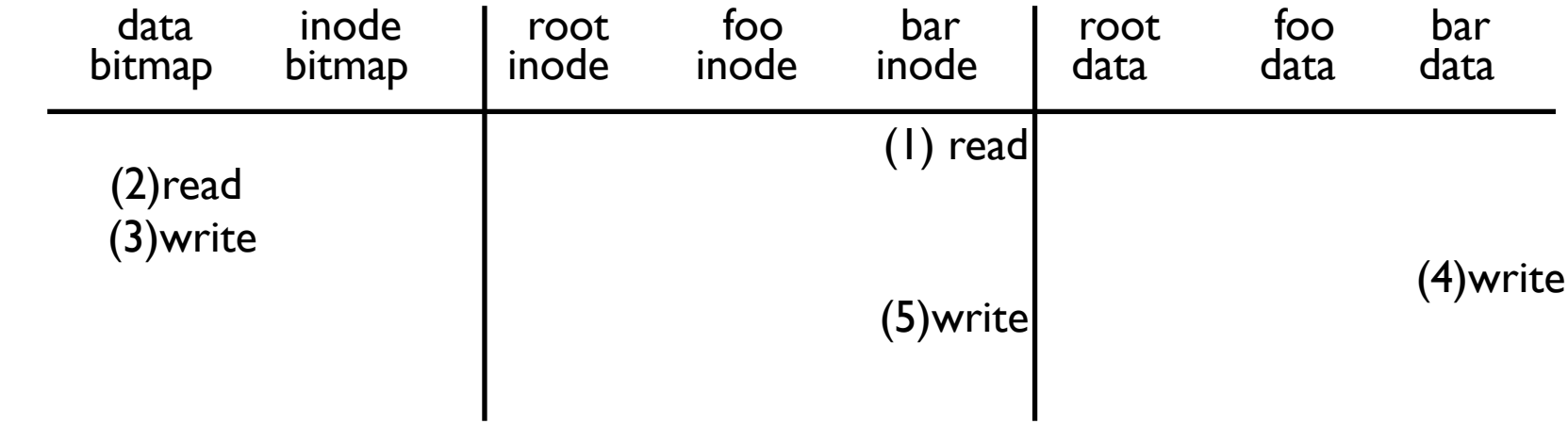

# **EFFICIENCY**

How can we avoid this excessive I/O for basic ops?

Cache for:

- reads
- write buffering

#### WRITE BUFFERING

Overwrites, deletes, scheduling

Shared structs (e.g., bitmaps+dirs) often overwritten.

Tradeoffs: how much to buffer, how long to buffer

# QUIZ 26 **https://tinyurl.com/cs537-sp20-quiz26**

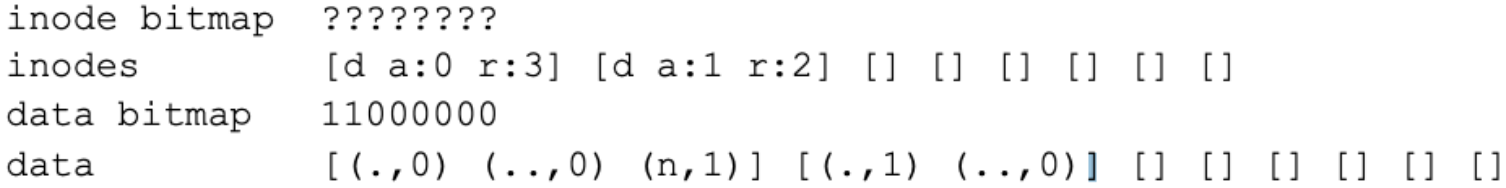

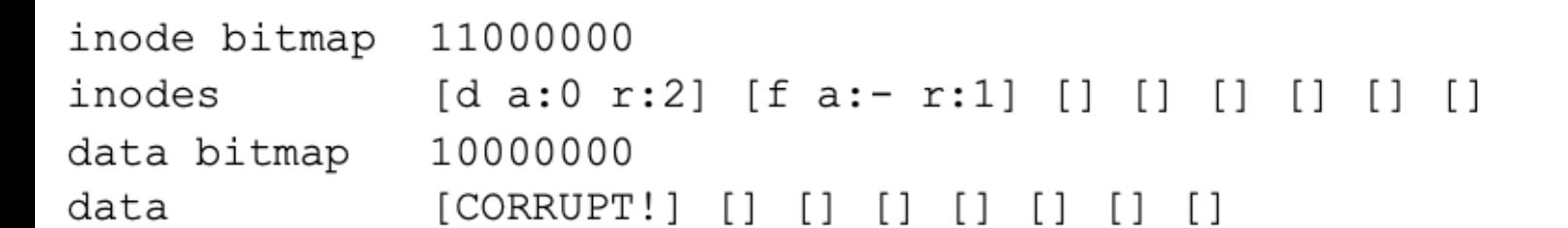

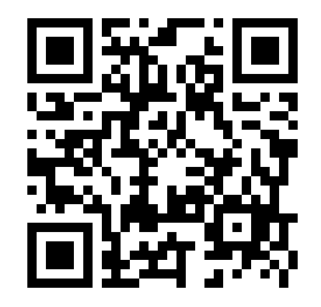

#### QUIZ 26 **https://tinyurl.com/cs537-sp20-quiz26**

inode bitmap 11100000 inodes [d a:0 r:4] [d a:1 r:2] [d a:2 r:2] [] [] [] [] [] data bitmap 11100000 data  $[(. ,0) (..,0) (d,1) (w,2)]$  [????]  $[(. ,2) (..,0) ]$  [] [] [] [] []

inode bitmap 11000000 inodes [d a:0 r:2] [f a:1 r:2] [] [] [] [] [] [] data bitmap ???????? data  $[(.,0) (.,0) (c,1) (m,1)]$  [foofoofoo] [] [] [] []  $\begin{bmatrix} 1 \\ 1 \end{bmatrix}$ 

# FAST FILE SYSTEM

# FILE LAYOUT IMPORTANCE

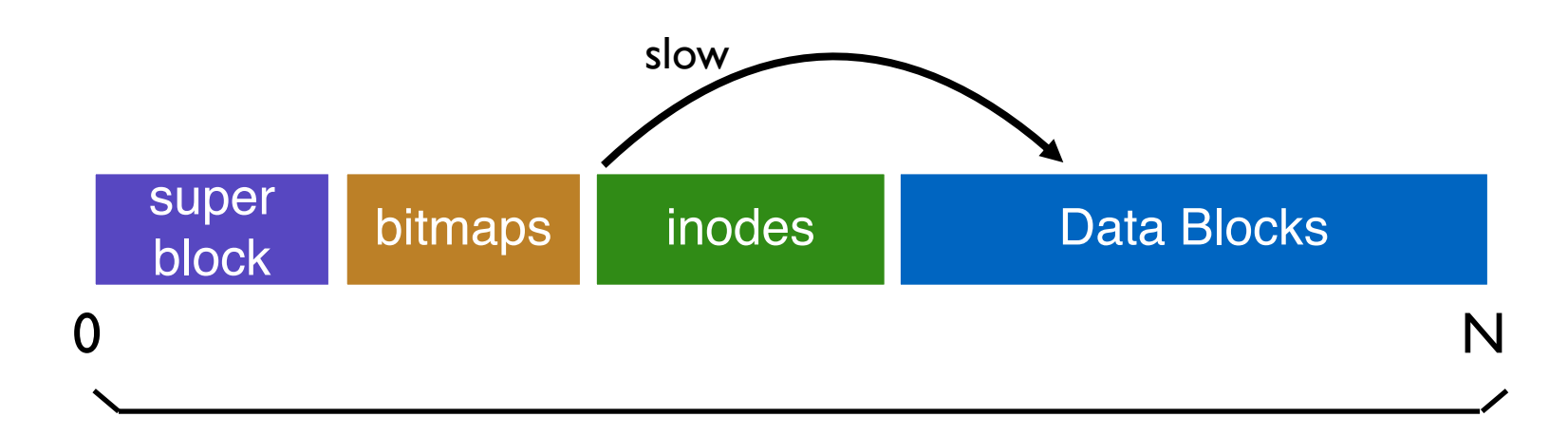

Layout is not disk-aware!

# DISK-AWARE FILE SYSTEM

How to make the disk use more efficient?

Where to place meta-data and data on disk?

### PLACEMENT Technique: Groups

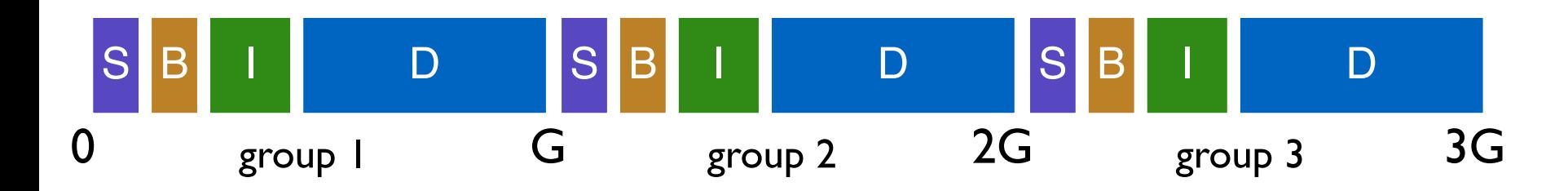

Key idea: Keep inode close to data

Use groups across disks;

Strategy: allocate inodes and data blocks in same group.

## PLACEMENT TECHNIQUE: Groups

In FFS, groups were ranges of cylinders called cylinder group

In ext2, ext3, ext4 groups are ranges of blocks called block group

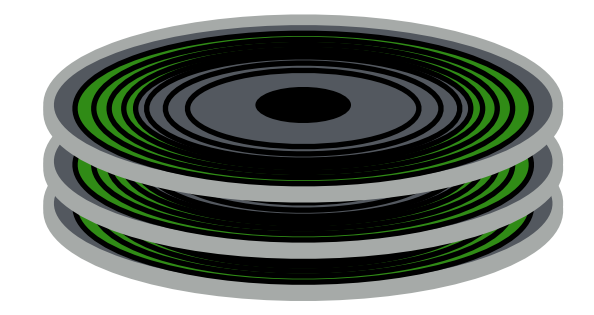

# REPLICATED SUPER BLOCKS

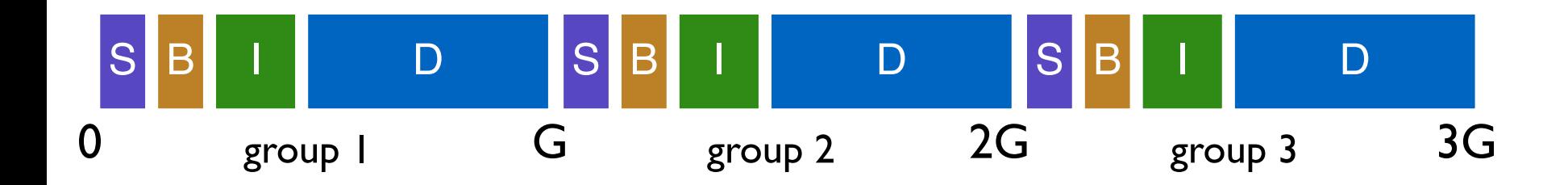

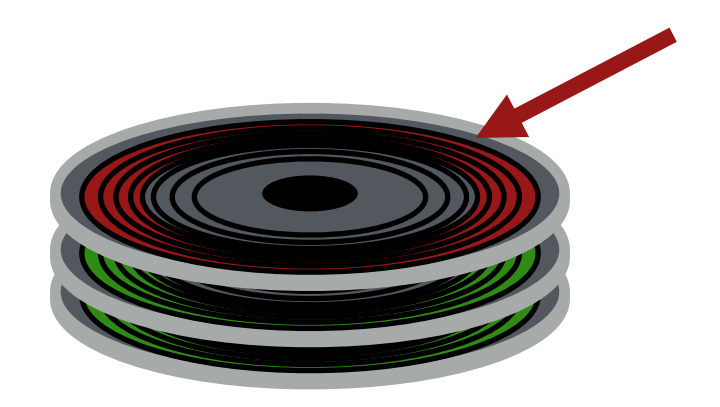

top platter damage?

solution: for each group, store super-block at different offset

## SMART POLICY

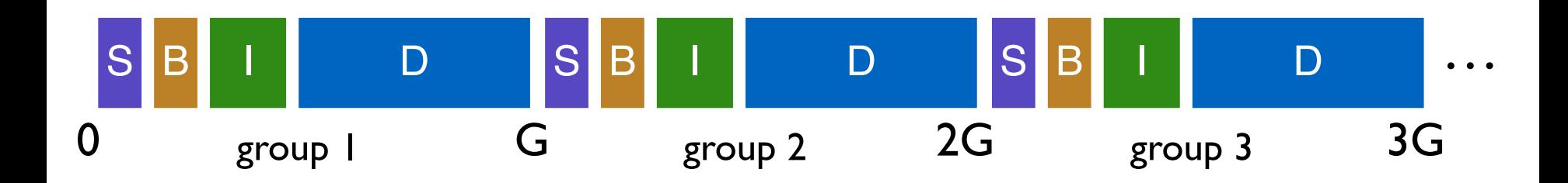

Where should new inodes and data blocks go?

# PLACEMENT STRATEGY

Put related pieces of data near each other.

Rules:

- 1. Put directory entries near directory inodes.
- 2. Put inodes near directory entries.
- 3. Put data blocks near inodes.

Problem: File system is one big tree

All directories and files have a common root.

All data in same FS is related in some way

Trying to put everything near everything else doesn't make any choices!

### Revised Strategy

Put more-related pieces of data near each other

Put less-related pieces of data **far**

/a/b  $/a/c$ /a/d /b/f

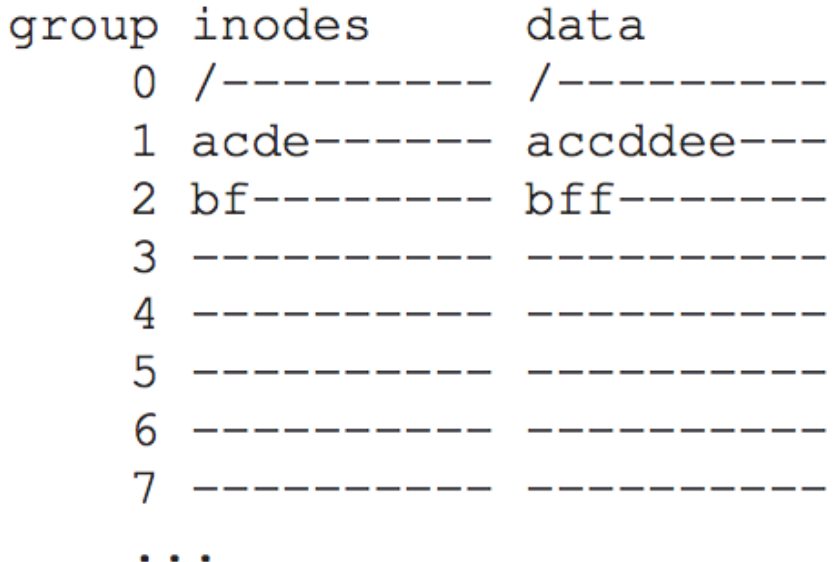

#### POLICY SUMMARY

File inodes: allocate in same group with dir

Dir inodes: allocate in new group with fewer used inodes than average group

First data block: allocate near inode

Other data blocks: allocate near previous block

### Problem: Large Files

Single large file can fill nearly all of a group Displaces data for many small files

group inodes data  $\mathcal{P}$ 

> Most files are small! Better to do one seek for large file than one seek for each of many small files

# SPLITTING LARGE FILES

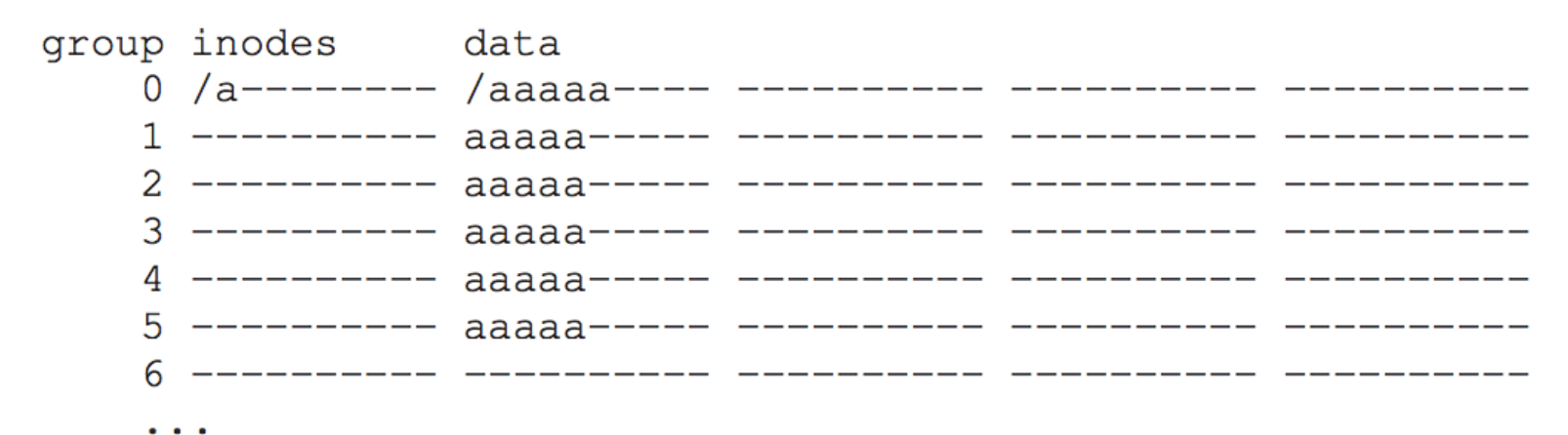

Define "large" as requiring an indirect block Starting at indirect (e.g., after 48 KB) put blocks in a new block group.

Each chunk corresponds to one indirect block Block size 4KB, 4 byte per address => 1024 address per indirect 1024\*4KB = 4MB contiguous "chunk"

#### POLICY SUMMARY

File inodes: allocate in same group with dir

Dir inodes: allocate in new group with fewer used inodes than average group

First data block: allocate near inode

Other data blocks: allocate near previous block

Large file data blocks: after 48KB, go to new group. Move to another group (w/ fewer than avg blocks) every subsequent IMB.

# OTHER FFS FEATURES

FFS also introduced several new features:

- large blocks (with libc buffering / fragments)
- long file names
- atomic rename
- symbolic links

## FFS SUMMARY

First disk-aware file system

- Bitmaps
- Locality groups
- Rotated superblocks
- Smart allocation policy

Inspired modern files systems, including ext2 and ext3

# NEXT STEPS

P5 will be released later today Details in the discussion section

Next class: Filesystem consistency